## Package 'cohorts'

May 16, 2022

Title Cohort Analysis Made Easy Version 1.0.1 Description Functions to simplify the process of preparing event and transaction for cohort analysis. License MIT + file LICENSE URL <https://github.com/PeerChristensen/cohorts> BugReports <https://github.com/PeerChristensen/cohorts/issues> Encoding UTF-8 LazyData true RoxygenNote 7.1.1 Imports data.table, dplyr, dtplyr, magrittr, tibble, tidyr, zoo **Depends**  $R$  ( $>= 2.10$ ) **Suggests** testthat  $(>= 3.0.0)$ Config/testthat/edition 3 NeedsCompilation no Author Peer Christensen [aut, cre] Maintainer Peer Christensen <hr.pchristensen@gmail.com> Repository CRAN Date/Publication 2022-05-15 22:10:05 UTC

### R topics documented:

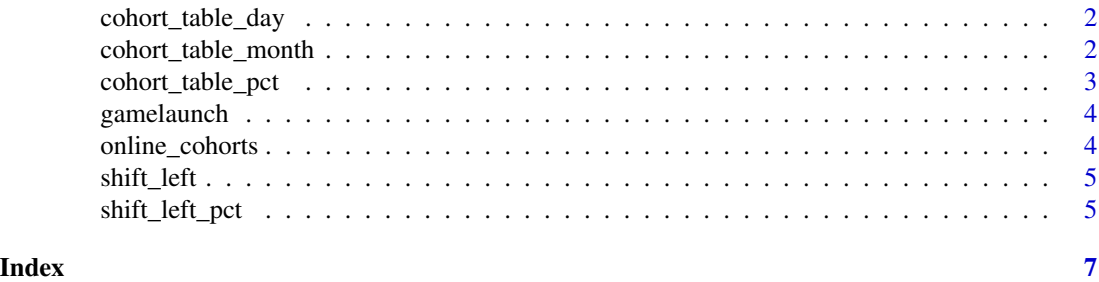

<span id="page-1-0"></span>

#### Description

Creates a cohort table with day level event data with rows corresponding to cohort numbers and columns as dates.

#### Usage

```
cohort_table_day(df, id_var, date)
```
#### Arguments

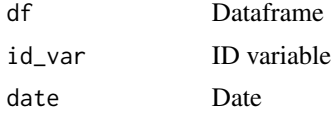

#### Value

Cohort table

#### Examples

cohort\_table\_day(gamelaunch, userid, eventDate)

cohort\_table\_month *Create a Cohort Table Using Month Level Event Data*

#### Description

Creates a cohort table with month level event data with rows corresponding to cohort numbers and columns as months.

#### Usage

```
cohort_table_month(df, id_var, date)
```
#### Arguments

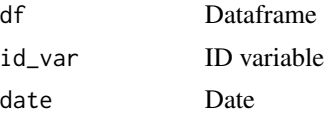

#### <span id="page-2-0"></span>cohort\_table\_pct 3

#### Value

Cohort table

#### Examples

```
cohort_table_month(online_cohorts, CustomerID, InvoiceDate)
```
cohort\_table\_pct *Convert Values of a Cohort Table to Percentages*

#### Description

Converts values of a cohort table to percentages of initial cohort sizes.

#### Usage

```
cohort_table_pct(cohort_table, decimals = 1)
```
#### Arguments

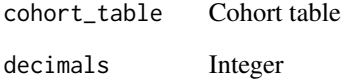

#### Value

Cohort table

#### Examples

```
online_cohorts %>%
cohort_table_month(CustomerID, InvoiceDate) %>%
cohort_table_pct(decimals = 1)
```
<span id="page-3-0"></span>

#### Description

A dataset containing 29324 observations with three columns: userid, eventDate and eventName.

#### Usage

gamelaunch

#### Format

A data frame with 29324 rows and 3 variables:

userid User ID

eventDate Event Date

eventName Event Name ...

online\_cohorts *Order Data From an Online Store*

#### Description

A dataset containing 19573 observations with two columns: CustomerID and InvoiceDate

#### Usage

online\_cohorts

#### Format

A data frame with 19,573 rows and 2 variables:

CustomerID Customer ID

InvoiceDate InvoiceDate ...

<span id="page-4-0"></span>

#### Description

Left-shifts a cohort table

#### Usage

shift\_left(cohort\_table)

#### Arguments

cohort\_table Cohort table

#### Value

Cohort table

#### Examples

```
online_cohorts %>%
cohort_table_month(CustomerID, InvoiceDate) %>%
shift_left()
```
shift\_left\_pct *Left-shift a Cohort Table With Cohort Sizes as Percentages*

#### Description

Left-shifts a cohort table with cohort sizes as percentages of start sizes.

#### Usage

```
shift_left_pct(cohort_table, decimals = 1)
```
#### Arguments

cohort\_table Cohort table decimals Integer

#### Value

Cohort table

6 shift\_left\_pct

#### Examples

```
online_cohorts %>%
cohort_table_month(CustomerID, InvoiceDate) %>%
shift_left_pct()
```
# <span id="page-6-0"></span>Index

∗ datasets gamelaunch, [4](#page-3-0) online\_cohorts, [4](#page-3-0)

cohort\_table\_day, [2](#page-1-0) cohort\_table\_month, [2](#page-1-0) cohort\_table\_pct, [3](#page-2-0)

gamelaunch, [4](#page-3-0)

online\_cohorts, [4](#page-3-0)

shift\_left, [5](#page-4-0) shift\_left\_pct, [5](#page-4-0)